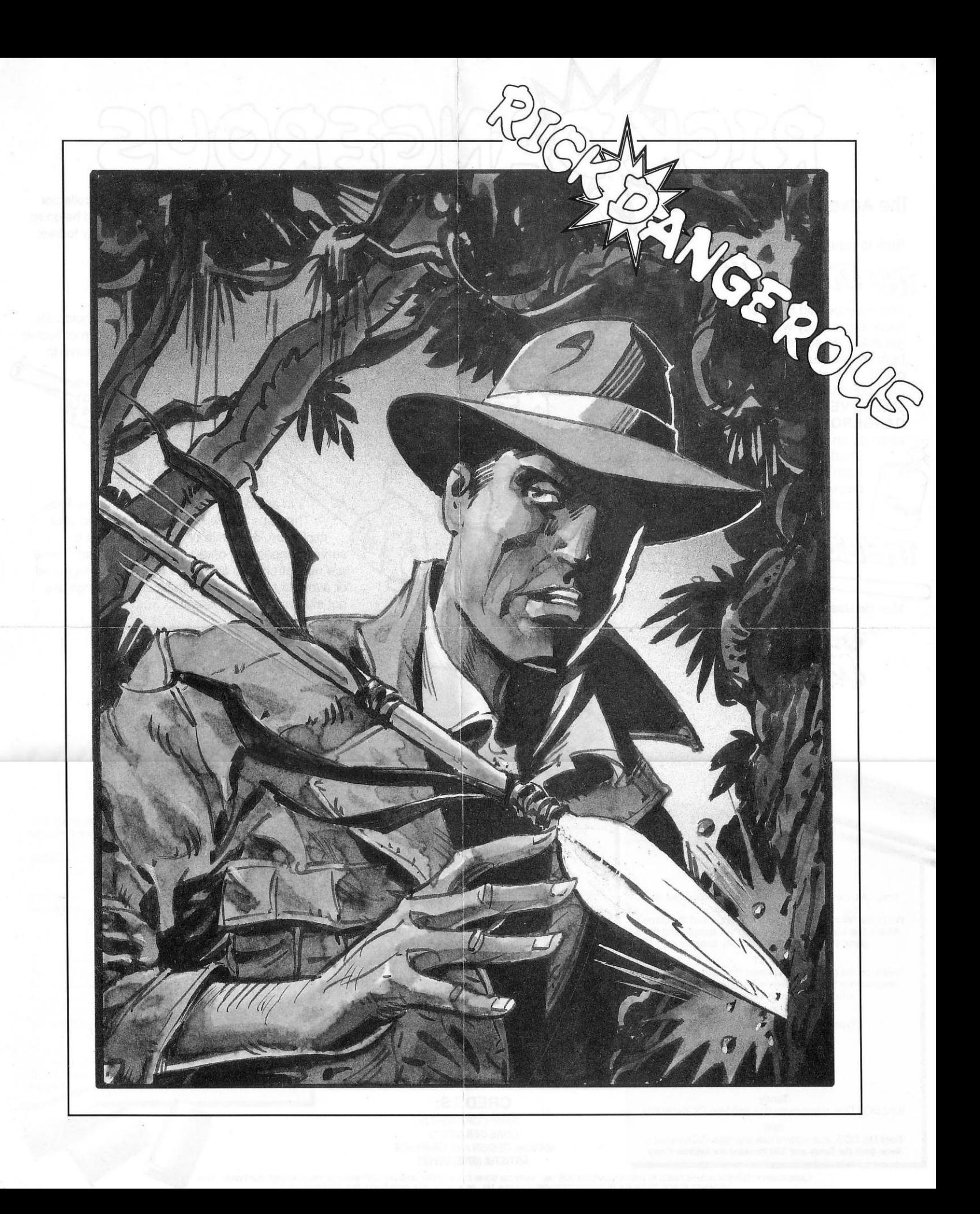

The Adventure starts here...

# **Rick is equipped with**

This may be laid in order to trigger traps, blow away walls, enemies and generally do some damage, to allow our hero to continue his

quest. This also has the added feature of being VERY **DANGEROUS** 

when lit, so our hero must get away from it as quickly as possible before it detonates!

# FRES

May be used to:

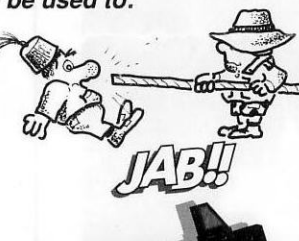

Loading **Instructions** 

#### Amiga

Amiga A1000 users should switch on the computer and insert Kickstart 1.2 or later.<br>When the "Workbench" prompt appears, insert the game.<br>After a few seconds the title screen will appear, and the

game should load in about thirty seconds.

**Atari ST**<br>Switch on the computer and insert the game disk. After a few seconds the title screen will appear, and the game should load in about thirty seconds.

Spectrum 48K/128K/+3<br>Type LOAD"<enter> or select loader

Amstrad 6128<br>Type RUN"RICK"<enter>

Commodore 64<br>Type LOAD"\*",8,1<return>

### **Tandy**

Boot DOS Disk, insert game disk and type RICK<return> **IBM** 

Boot MS DOS, insert game disk and type RICK<return> Note: Both the Tandy and IBM Versions are keyboard only Will Rick Dangerous, intrepid Super Hero and part-time stamp collector survive his first mission in the Aztec temple of the tribe? - should he do so. Rick will face new hazards in the Eayptian tomb and the enemy fortress.

## THE CUN

### .....this fires bullets!

There will be a limit to the number of bullets that this holds. By killing a nastie a bonus may be left behind which when collected will replenish the supply. This means the player may have to go back and put himself yet again in danger.

Use your ammunition wisely remember the gun is often a trigger to activate a trap, rather than to just kill the enemy.

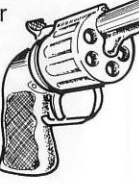

In avoiding traps be resourceful like Rick. The traps are devious. You may need your stick, gun, dynamite or simply your wits to survive, depending on the nature of the trap. There are no instructions as to how each trap is triggered or avoided so be careful - think ahead, things are

not always what they seem.........

### **Keyboard Controls**

#### Atari ST/Amiga. Colour ON/OFF...... Space Bar - Pressing the Space Bar while the title screen is being displayed will turn the colour off, for that realistic 1945 look! Commodore 64. Pause ON/OFF ....... .Run/Stop Quit to Start ........... ............(Up Arrow) Note: All other controls for the ST, Amiga and Commodore 64 are through the Joystick. Spectrum, Amstrad and IBM. Up or Jump .................................. Fire Amstrad & IBM.... .............................Space Bar Pause Spectrum & IBM ON/OFF P Quit to Start IBM... Quit to MS DOS IBM.. .Escape

**CREDITS: GAME COPYRIGHTC CORE DESIGN LTD** MANUAL DESIGN AND GRAPHICS ARTISTIX (0705) 252125

**Joytstick Controls** ST - Amiga - CBM 64 - Spectrum - Amstrad

Without Fire Button Depressed.<br>Pushing the Joystick left and right causes Rick to walk left or right

Pushing the Joystick up causes Rick to jump into the air<br>Pushing the Joystick up and to the left or right causes

Fulling the Joystick to jump in that direction<br>Pulling the Joystick down causes Rick to duck down<br>Pulling the Joystick down and to the left or right causes Rick to

crawl along the ground in that direction

With Fire Button Depressed

Pushing the Joystick left or right causes Rick to use his short stick.<br>Used for pushing buttons of stunning Rick's enemies.<br>Pushing the Joystick up causes Rick to fire his gun in<br>the direction he is facing<br>Pulling the Joys

WITHOUT FIRE BUTTON DEPRESSED WITH FIRE BUTTON DEPRESSED

WALK JAB WITH

GUN

LAY<br>DYNAMITE

**JAB WITH** 

**JUMP UP** 

**RIGHT STICK** 

CRAWI<br>RIGHT

**CLIMB UF** 

**JUMP UP** 

CLIMB DOWN

JUMP UP

WALK

LEFT

CRAWL<br>LEFT

GAME CHARACTERISTICS DESCRIBED IN THE DOCUMENTATION MAY VARY ON SOME COMPUTERS MANUAL COPYRIGHT® MICROPROSE SOFTWARE 1989 2 MARKET PLACE, TETBURY, GLOUCESTERSHIRE, GL8 8DA TEL: 0666 54326 FAX: 0666 54331 TLX: 43422MPS UK G